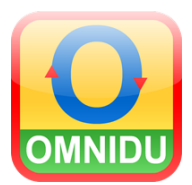

## **Handleiding Omnidu**

## Weergeven van Mijn Omnidules in **School-** en/of **Openbare Omnidules**

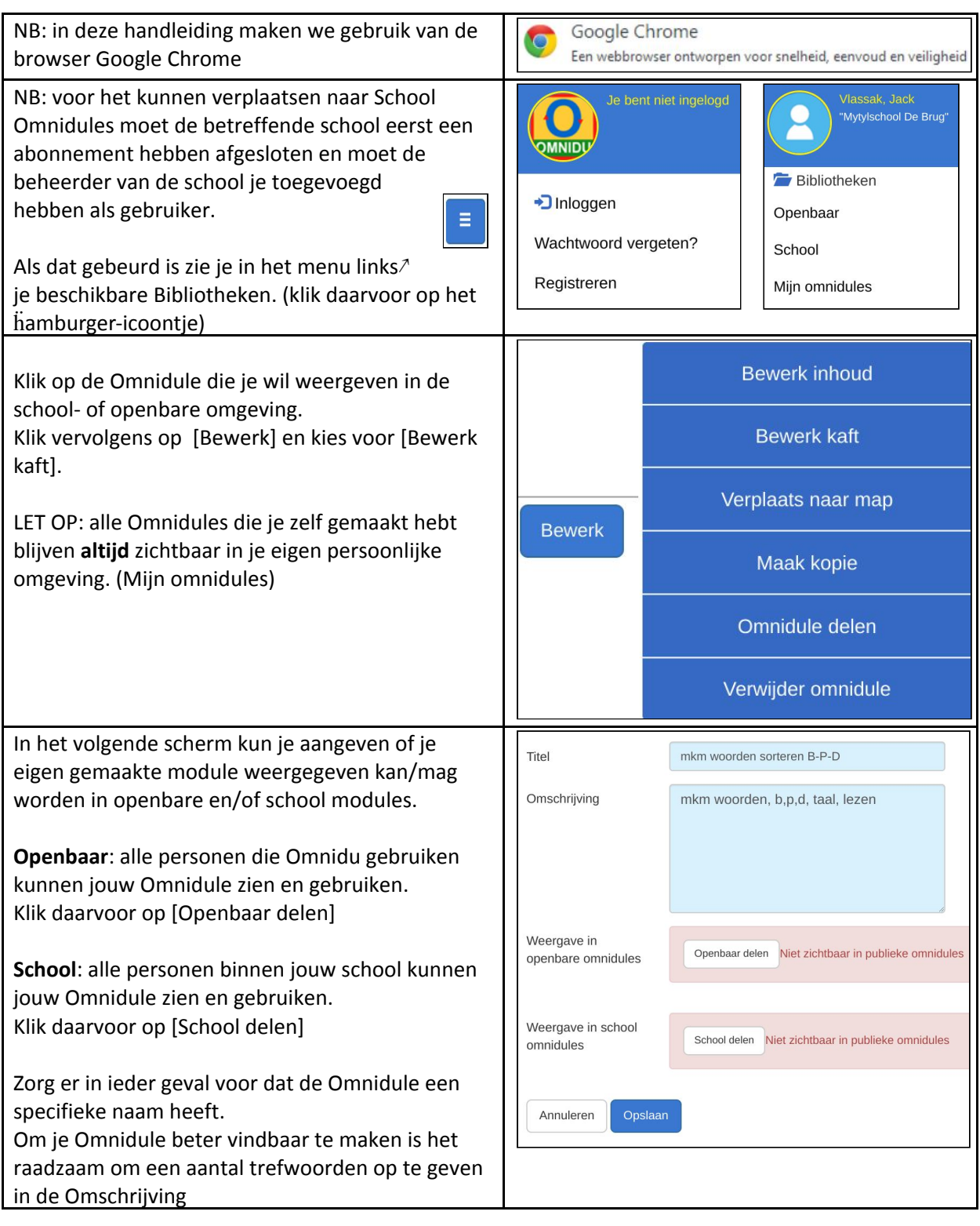

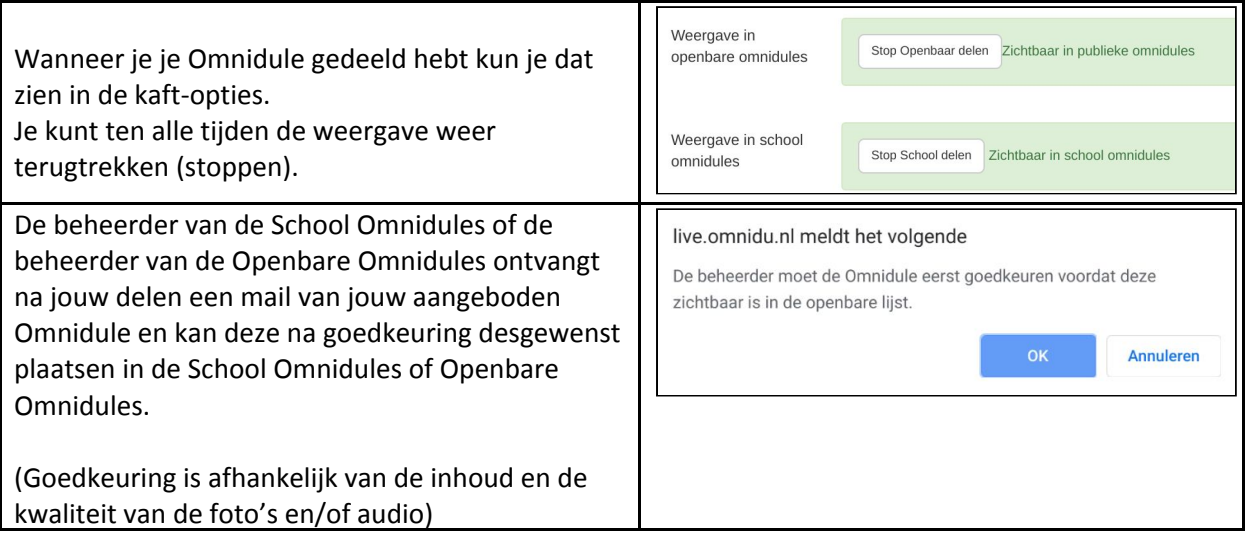

03/2020/jv